# EasyMeter

# **Betriebsanleitung**  Wireless M-Bus Modul **ESYS-WM20**

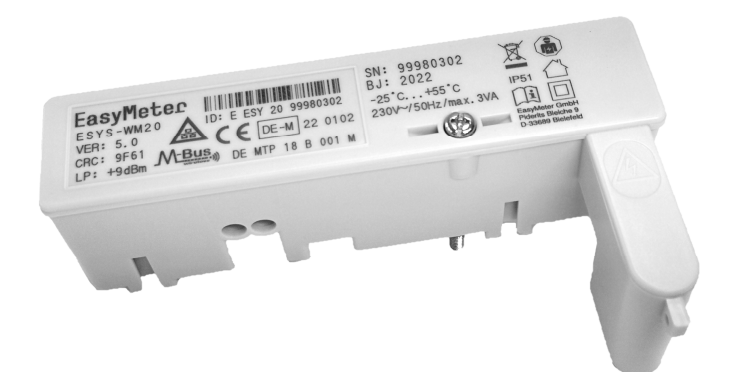

# **Inhalt**

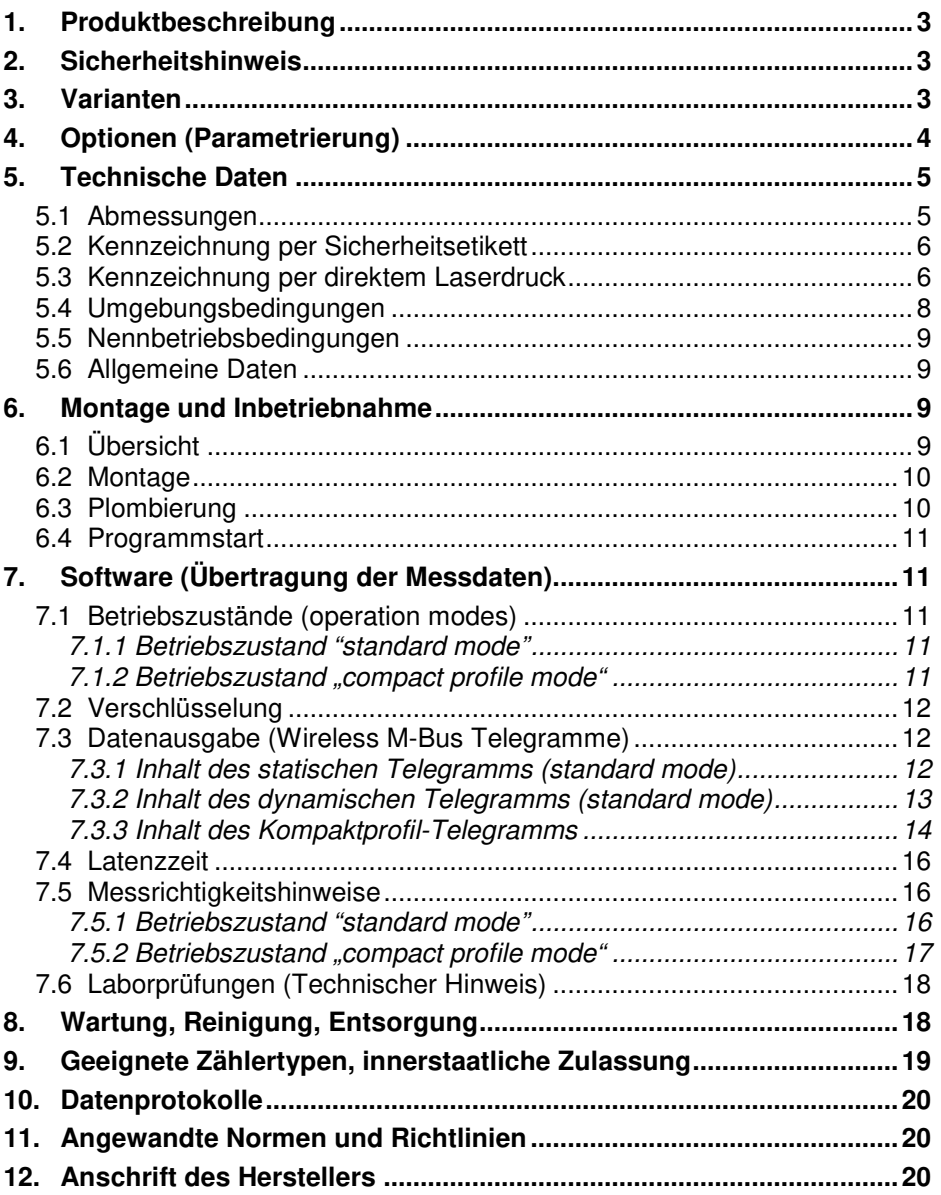

# **1. Produktbeschreibung**

EasyMeter

Das Wireless M-Bus Modul **ESYS-WM20** dient als Erweiterungsmodul für Drehstromzähler der Typen **EasyM60®** , **EasyM100®** und **Q3A** (alle Modelle außer Q3Axxxx**0**). Es ist auch für den Drehstromzähler **Q3M**, den Messwandlerzähler **T3M** und unter Berücksichtigung eines Montagehinweises (siehe Kapitel 6.2) den Wechselstromzähler **Q1A** geeignet.

Bitte beachten Sie hierzu auch die Ausführungen im Kapitel 9 ("Geeignete Zählertypen, innerstaatliche Zulassung", **Zulassungstabelle**).

Das Modul stellt die Kommunikation zwischen dem Stromzähler und einer Daten-Sammelstelle (Smart Meter Gateway) her. Der Stromzähler verfügt über eine optische Messstellenbetreiber-Schnittstelle (MSB, D0) und sendet die Daten über das SML-Protokoll (Smart Message Language) 1 x pro Sekunde an das Modul. Das Modul überträgt die Daten sodann per Funk nach dem Wireless M-Bus Standard (DIN EN 13757-4, DIN EN 13757-3) an das Gateway.

Die Spannungsversorgung des Wireless M-Bus Moduls erfolgt über einen integrierten Steckverbinder direkt vom Stromzähler (**Phase L3**, ungezählter Strom).

#### **2. Sicherheitshinweis**

Einbau und Montage dürfen nur durch eine Elektrofachkraft erfolgen.

#### **3. Varianten**

Es gibt nur eine amtlich zugelassene Gerätevariante mit drei unterschiedlichen Softwareständen (**siehe Zulassungstabelle im Kapitel 9**) und zwei (nur im Produktionsverlauf) parametrierbaren Betriebsmodi:

- **standard mode** (Standard Wireless M-Bus)
- **compact profile mode** (Wireless M-Bus mit Kompaktprofil-Protokoll)

Der Betriebsmodus "compact profile mode" erlaubt eine Zählerstandsgangmessung mit viertelstündlicher Registrierperiode ("**TAF 7**"). Dieser Betriebsmodus ist ab der Software-Version "7" **als Bestell-Option** verfügbar.

Für den Kompaktprofil-Betrieb wird ein speziell dafür ausgelegtes Gateway benötigt, welches in Verbindung mit dem ESYS-WM20 amtlich zugelassen sein muss, falls dieser Kommunikationsweg für Abrechnungszwecke verwendet wird.

Weitere Informationen: siehe Kapitel 7

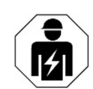

# **4. Optionen (Parametrierung)**

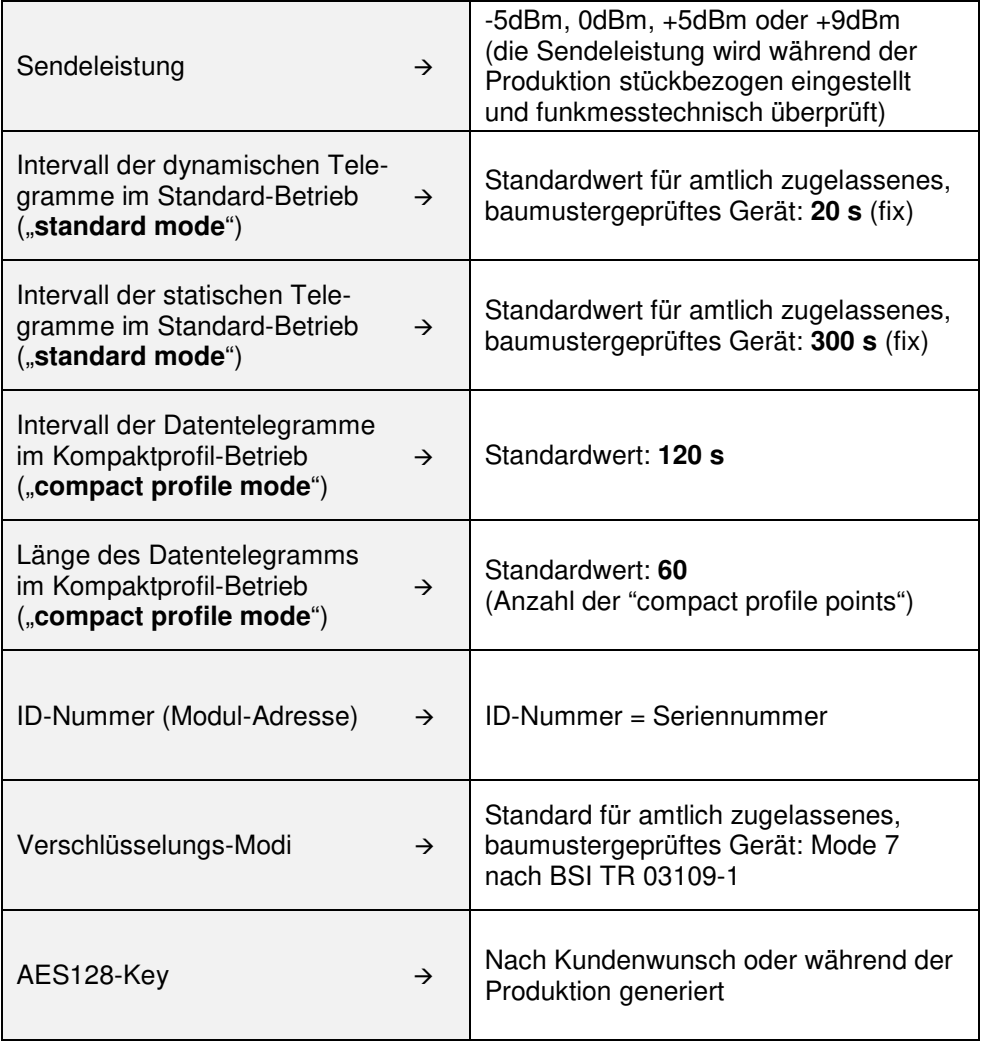

Tabelle 1: Parameter

Hinweis zu den Sendeintervallen (nur gültig im "standard mode"):

Jedes 15. Telegramm ist ein statisches Telegramm. Das bedeutet, dass zu diesem Zeitpunkt (einmal alle 5 Minuten) keine Energiewerte übertragen werden. Diese Daten werden erst wieder beim nächsten Sendezyklus in Form eines dynamischen Telegramms übertragen (d. h. 20 Sekunden später).

# **5. Technische Daten**

# **5.1 Abmessungen**

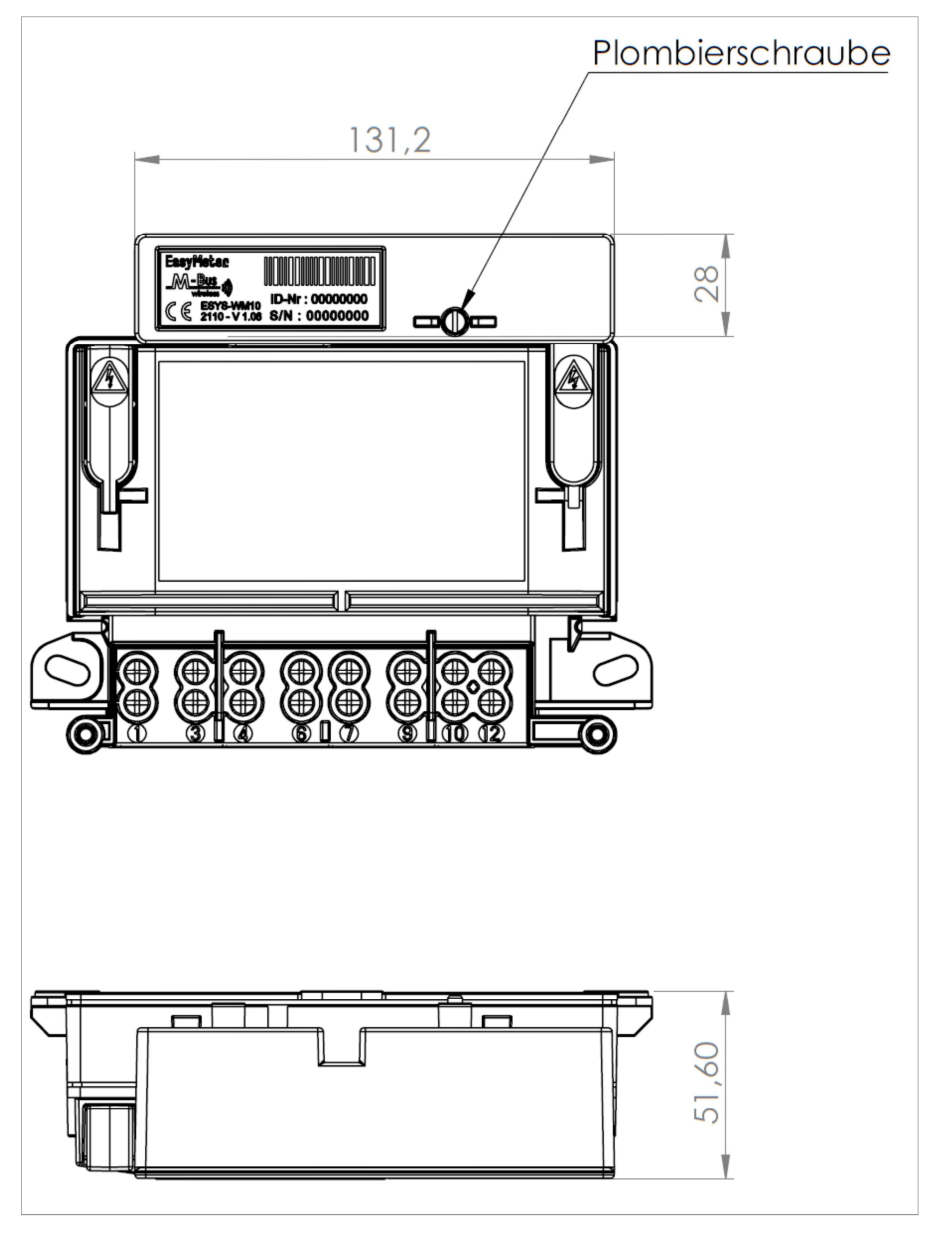

Abbildung 1: Maßblatt ESYS-WM20 (hier: beispielhaft mit Zähler Q3M)

Platz für

# **5.2 Kennzeichnung per Sicherheitsetikett**

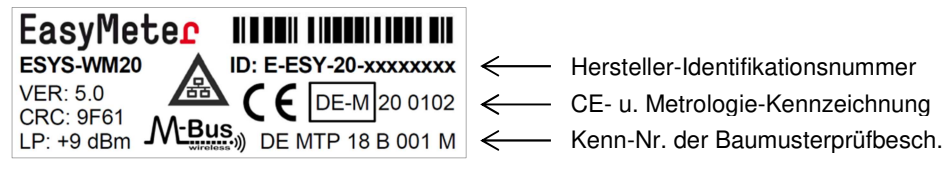

Abbildung 2: Leistungsschild auf der Vorderseite des Wireless M-Bus Moduls

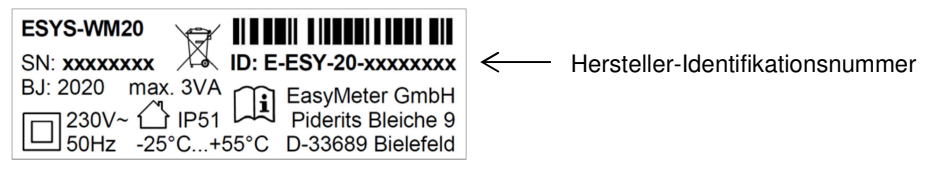

Abbildung 3: Zusatzschild auf der Oberseite des Wireless M-Bus Moduls (beispielhaft)

# **5.3 Kennzeichnung per direktem Laserdruck**

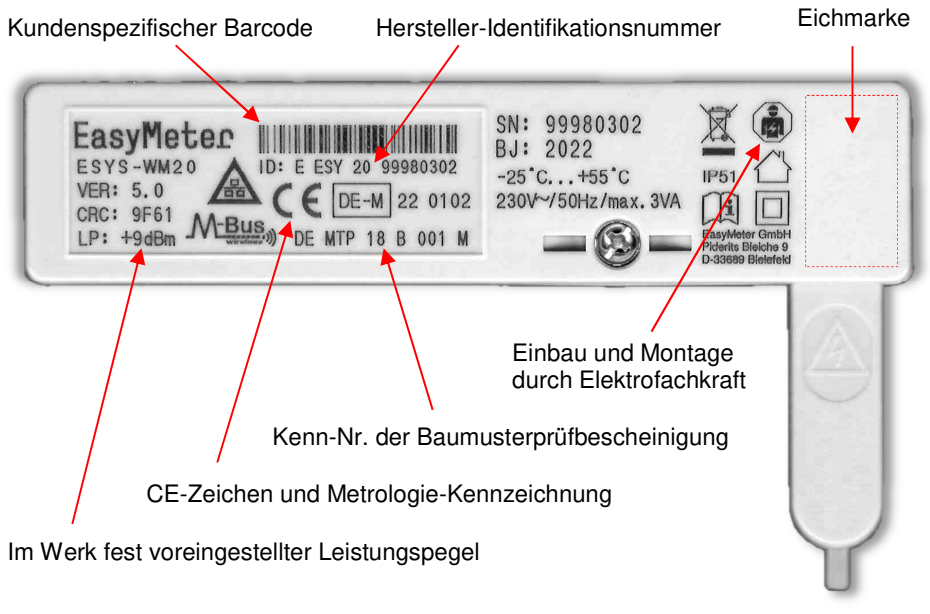

Abbildung 4: Laserbedruckung des vorderen Gehäuseteils (beispielhaft)

#### Hersteller-Identifikationsnummer:

Die "Hersteller-Identifikationsnummer" entspricht der DIN 43863-5 und ist 14 stellig. Zur besseren Lesbarkeit sind auf dem Leistungsschild Trennstriche oder Leerzeichen (beim Laserdruck) zwischen den Gruppenfeldern eingefügt.

Die erste Stelle steht für die "Sparte" (hier: "E", was nach Norm für "Kommunikationsgerät" steht). Danach folgen die "Herstellerkennzeichnung" (3-stellig, beim ESYS-WM20 immer "ESY") und der herstellerspezifische "Fabrikationsblock" (2stellig, beim ESYS-WM20 immer ..20").

Den Abschluss der Hersteller-Identifikationsnummer bildet die Seriennummer ("**SN**", 8-stellig). Diese befindet sich auch noch einmal an separater Stelle auf dem Zusatzschild (beim Laserdruck ist dies nicht erforderlich). "**BJ**" steht für das Baujahr des Gerätes.

#### Firmware-/Hardwareversion ("**VER**")

Die erste Ziffer (vor dem Punkt) gibt die Version der Firmware an. Die zweite Ziffer (hinter dem Punkt) gibt die Version der Hardware an.

VER: <firmwareversion>.<hardwareversion>

#### Prüfsumme ("**CRC**"):

Für eine eindeutige Identifikation der im Gerät implementierten Software ist auf dem Leistungsschild die Prüfsumme der Firmware aufgeführt.

#### **Hinweis:**

Die Adressstruktur im Wireless M-Bus Protokoll entspricht der DIN EN 13757-3 (Kapitel 5.13, Tabelle 18 – Adressstruktur der Verbindungsschicht für Funk) und wird aus der auf dem Leistungsschild angegebenen Hersteller-Identifikationsnummer und der Firmware/Hardwareversion wie folgt abgeleitet:

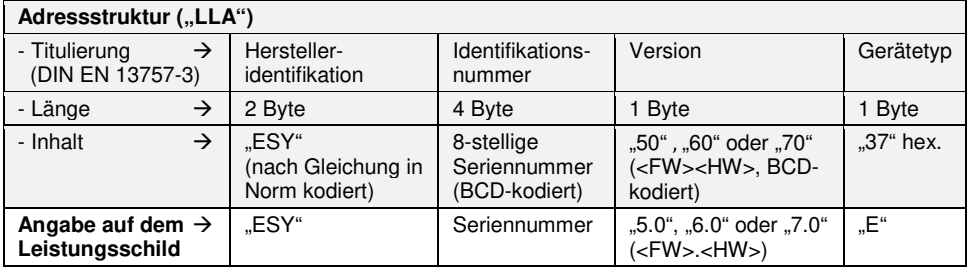

Tabelle 2: Adressstruktur im Wireless M-Bus Protokoll (Version beispielhaft)

#### Leistungspegel ("LP"):

Angabe der relativen (auf den Transmitter im Gerät bezogenen) Sendeleistung, welche bei der Bestellung festgelegt werden muss. Dazu dient ein vom Kunden auszufüllendes Konfigurationsblatt.

Alternativ dazu kann die Konfiguration vom Kunden auch interaktiv über die Website von EasyMeter erzeugt und der Bestellung beigefügt werden.

Folgende Einstellungen sind als Werksvoreinstellung möglich:

**Niedrig** (-5 dBm), **Mittel** (0 dBm), **Hoch** (+5 dBm), **Maximum** (+9 dBm)

Empfehlungen für die Wahl der Sendeleistung:

• **Niedrig** (-5 dBm):

EasyMeter

Das Funkmodul und der Empfänger (Smart Meter Gateway) befinden sich räumlich sehr nahe beisammen (z. B. an einer gemeinsamen Installationswand oder innerhalb eines gemeinsamen Schaltschrankes).

• **Mittel** (0 dBm):

Das Funkmodul und der Empfänger (Smart Meter Gateway) befinden sich nur wenige Meter entfernt voneinander in einem gemeinsamen Raum und sind dort an einer Wand oder in einem Schaltschrank aus HF-durchlässigem Kunststoffmaterial angebracht.

• **Hoch** (+5 dBm):

Das Funkmodul und der Empfänger (Smart Meter Gateway) befinden sich in benachbarten Räumen und sind dort an einer Wand oder in einem Schaltschrank aus HF-durchlässigem Kunststoffmaterial angebracht.

• **Maximum** (+9 dBm):

Das Funkmodul und der Empfänger (Smart Meter Gateway) befinden sich weit voneinander entfernt oder sind in voneinander getrennten Schaltschränken aus Metall angebracht, oder es befinden sich armierte Betondecken bzw. -wände zwischen dem Funkmodul und dem Empfänger.

Wenn keine Erfahrungswerte aus der Praxis vorliegen, wird empfohlen, die für das jeweilige Installationsumfeld erforderliche Sendeleistung zunächst anhand von Mustern zu erproben und dann das entsprechende Gerät anzubringen.

# Symbol für den Einsatz eines Kommunikationsadapters:

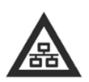

Dieses Symbol zeigt an, dass der Elektrizitätszähler über einen nicht im Zähler integrierten Kommunikationsadapter an ein Smart Meter Gateway angeschlossen ist, und die Tarifierung im Gateway von einer möglichen Tarifierung im Elektrizitätszähler abweichen kann.

# **5.4 Umgebungsbedingungen**

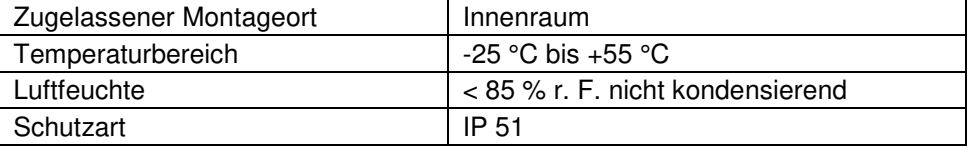

# **5.5 Nennbetriebsbedingungen**

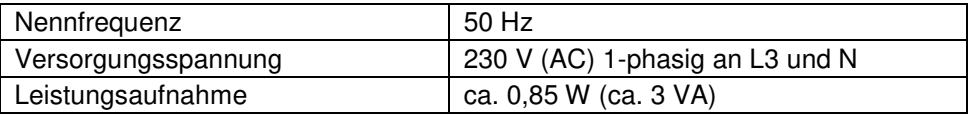

# **5.6 Allgemeine Daten**

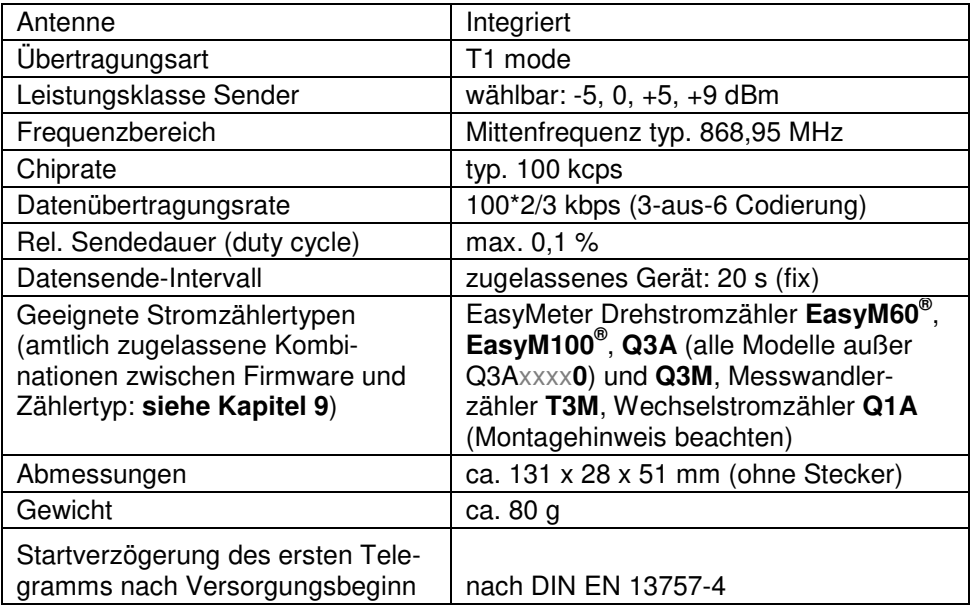

# **6. Montage und Inbetriebnahme**

# **6.1 Übersicht**

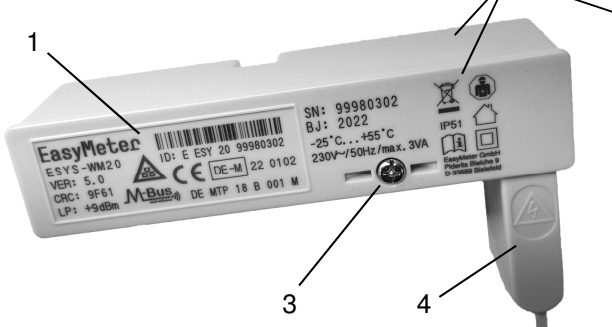

Abbildung 5: Übersicht ESYS-WM20

- 1: Leistungsschild / Hauptdaten
- 2: Zusatzschild / Zusatzdaten
	- per Etikett: Oberseite

2

- per Laserdruck: Vorderseite
- 3: Plombierschraube
- 4: Stecker f. Stromversorgung

# **6.2 Montage**

Einbau und Montage dürfen nur durch eine Elektrofachkraft erfolgen.

Zunächst die Benutzersicherung der MSB-Datenschnittstelle (rechteckiges Siegel mit EasyMeter-Logo) entfernen. Sodann die Benutzersicherung des Stopfens (Siegel mit EasyMeter-Logo) entfernen. Dann den Stopfen des Zählers auf der rechten Seite entfernen und das Modul vorsichtig aufstecken.

Bei Zählern des Typs **Q1A** ist sicherzustellen, dass das Gehäuse des Moduls nicht mit der oberen Verschraubung des Wechselstromzählers kollidiert. Nötigenfalls ist die obere Zählerbefestigung in geeigneter Weise anzupassen.

Nun die Plombierschraube des Moduls anziehen und mit einer Plombe als Benutzersicherung versehen (siehe nachfolgende Abbildungen). Diese Plombierung ist beim amtlich zugelassenen, baumustergeprüften Gerät verpflichtend (Vorkehrung gegen versehentliche oder vorsätzliche Verfälschung der vom Zähler kommenden Messwerte).

Plombierschraube

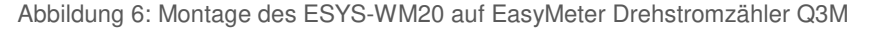

# **6.3 Plombierung**

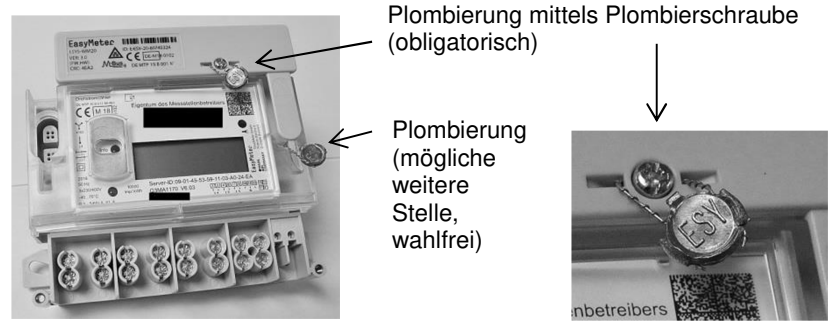

Abbildung 7a: Abbildung 7b:

Durch Plombierung gesicherte physische Verbindung mit dem Zähler

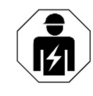

Alternativ zur hier aufgezeigten Plombierung kann die Sicherung des Moduls auch mittels eines Siegeletikettes erfolgen, welches sich beim Versuch des Ablösens selbst zerstört. Dieser Aufkleber muss den Schraubenkopf überdecken und auch auf dem Zählergehäuse aufliegen. Es wird ein kreisförmiger Aufkleber mit einem Durchmesser von mind. 20 mm empfohlen.

# **6.4 Programmstart**

Nach der Montage startet das Wireless M-Bus Modul bei am Zähler anliegender Netzspannung (230 Volt an Klemme 7) automatisch, der Zählertyp wird erkannt und der entsprechende Datensatz gemäß dem genormten Wireless M-Bus Protokoll und der zuvor werksseitig vorgenommenen Parametrierung (siehe T1) zyklisch ausgesendet.

Das Datentelegramm beinhaltet neben den Energie-Messwerten und der Identifikation des Zählers auch Informationen über die Firmware und die Hardware des Wireless M-Bus Moduls.

# **7. Software (Übertragung der Messdaten)**

#### **7.1 Betriebszustände (operation modes)**

Es gibt zwei Betriebszustände:

- **standard mode** (Standard Wireless M-Bus)
- **compact profile mode** (Wireless M-Bus mit Kompaktprofil-Protokoll)

# 7.1.1 Betriebszustand "standard mode"

Im standard mode sendet das Modul zyklisch dynamische Telegramme (Voreinstellung beim zugelassenen Modul: alle 20 Sekunden) und in einem anderen, langsameren Zeitraster ein statisches Telegramm (Voreinstellung beim zugelassenen Modul: alle 5 Minuten). Die Latenzzeit zwischen der Messwerterfassung durch den Zähler und der Aussendung der Daten beträgt ca. 2 s.

#### 7.1.2 Betriebszustand "compact profile mode"

Im compact profile mode sendet das Modul zyklisch Kompaktprofil-Telegramme. Folgende Datenelemente werden spezifikationsgemäß ausgesendet:

- Current Value
- Base Value
- Base Time
- Compact Profile Points (Voreinstellung beim ESYS-WM20: **60**)
- Actuality Duration

Die Periode hängt von der Konfiguration des Profils ab (Voreinstellung beim zugelassenen Modul: **alle 2 Minuten**). In diesem Modus ist eine Zählerstandsgangmessung mit viertelstündlicher Registrierperiode ("**TAF 7**") ohne Verletzung der im 868 MHz-Band vorherrschenden Restriktionen möglich.

Der Kompaktprofil-Modus wird werksseitig wie folgt parametriert:

- Registrierperiode  $\Delta t_{\text{RP}}$  900 s (15 Minuten, Standard für TAF 7)
- Verhältnis  $\Delta t_{\rm BP}/t_{\rm NOM}$  7,5
- Verhältnis  $\Delta t_{AW}/\Delta t_{Pl}$  1,5

# **7.2 Verschlüsselung**

Die Verschlüsselung erfolgt im Encryption Mode 5 bzw. Mode 7. Die Verwendung des Encryption Mode 7 ist eine wichtige Grundvoraussetzung für die Interoperabilität mit BSI-konformen Gateways und folglich auch Bestandteil der Zulassung (siehe nachstehende Tabelle).

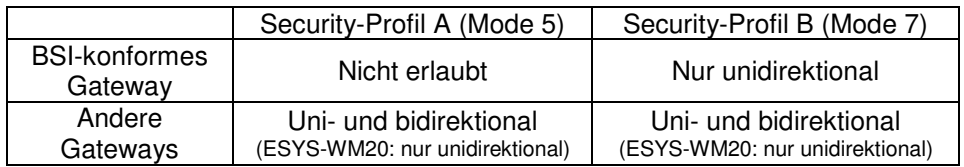

Tabelle 3: Security-Profile

# **7.3 Datenausgabe (Wireless M-Bus Telegramme)**

Es gibt drei Arten von Wireless M-Bus Datentelegrammen:

- Statisches Telegramm (dieses wird beim ESYS-WM20 alle 300 s ausgesendet)
- Dynamisches Telegramm (dieses wird beim ESYS-WM20 alle 20 s ausgesendet, sofern zum gleichen Zeitpunkt nicht die Aussendung eines statischen Telegramms ansteht – siehe auch Kapitel 4).
- Kompaktprofil-Telegramm (Bestelloption)

Diese Datentelegramme enthalten folgende wesentlichen Informationen:

# 7.3.1 Inhalt des statischen Telegramms (standard mode)

# DATA LINK LAYER (DLL)

- 3-stellige Hersteller-ID ("ESY", BCD-kodiert, 2 Bytes)
- 8-stellige Seriennummer des Adapters (BCD-kodiert, 4 Bytes)
- Versionsnummer der Soft- und Hardware (BCD-kodiert, 1 Byte)
- Gerätetyp (0x37 = RADIO CONVERTER, 1 Byte)

Primary Address

Primary Address

# TRANSPORT LAYER (TPL)

- 8-stellige Seriennummer des Zählers (BCD-kodiert, 4 Bytes)
- 3-stellige Hersteller-ID ("ESY", BCD-kodiert, 2 Bytes)
- 2-stelliger Fabrikationsblock des Zählers (0x11, 1 Byte)
- Gerätetyp (0x02 = ELECTRICITY\_METER, 1 Byte)
- Fehlerstatus (ggf. ANY\_APPLICATION\_ERROR, 1 Bit)

# APPLICATION LAYER (APL)

Data Records (String, DIF = 0x0D):

- **Typ des Zählers** (z. B.: "Q3MA1100 V6.03")
- Identifikationsnummer des Zählers (z. B.: "1ESY1160823414")
- Fabrikationsnummer des Zählers (z. B.: "1ESY1160823414")

# 7.3.2 Inhalt des dynamischen Telegramms (standard mode)

# DATA LINK LAYER (DLL)

- 3-stellige Hersteller-ID ("ESY", BCD-kodiert, 2 Bytes)
- 8-stellige Seriennummer des Adapters (BCD-kodiert, 4 Bytes)
- 8-stellige Seriennummer des Zählers (BCD-kodiert, 4 Bytes)<br>
2-stelliger Fersheikationsblock des Zählers (0x11, 1 Byte)<br>
2-stelliger Fabrikationsblock des Zählers (0x11, 1 Byte)<br>
3-ceremicity (0x02 = ELECTRIGITY\_METER, 1 B Versionsnummer der Soft- und Hardware (BCD-kodiert, 1 Byte)
	- Gerätetyp (0x37 = RADIO CONVERTER, 1 Byte)

# TRANSPORT LAYER (TPL)

- 8-stellige Seriennummer des Zählers (BCD-kodiert, 4 Bytes)
- 3-stellige Hersteller-ID ("ESY", BCD-kodiert, 2 Bytes)
- 2-stelliger Fabrikationsblock des Zählers (0x11, 1 Byte)
- Gerätetyp (0x02 = ELECTRICITY\_METER, 1 Byte)
- Fehlerstatus (ggf. ANY\_APPLICATION\_ERROR, 1 Bit)

# APPLICATION LAYER (APL)

Data Records (64 Bit Integer,  $DIF = 0x07$ ):

- 
- 
- 
- 
- 
- 
- Energy Data 1.8.0 [Wh] (Bezugs- oder 2-Richtungs-Zähler)
- Energy Data 1.8.1 [Wh] (Bezugs- oder 2- Richtungs-Zähler, 2 Tarife)
	- Energy Data 1.8.2 [Wh] (Bezugs- oder 2- Richtungs-Zähler, 2 Tarife)
- Energy Data 2.8.0 [Wh] (Liefer- oder 2- Richtungs-Zähler)
	- (Liefer- oder 2- Richtungs-Zähler, 2 Tarife)
	- Energy Data 2.8.2 [Wh] (Liefer- oder 2- Richtungs-Zähler, 2 Tarife)

Data Records (32 Bit Integer,  $DIF = 0x04$ ):

- Power Data Sum [W] (Summe der Leistungswerte)
- Power Data L1 [W] (Leistungswert für Phase L1)
- 
- 
- 
- 
- Power Data L2 [W] (Leistungswert für Phase L2)<br>- Power Data L3 [W] (Leistungswert für Phase L3) - Power Data L3 [W] (Leistungswert für Phase L3)

Data Records (String,  $DIF = 0x0D$ ):

- Identifikationsnummer des Zählers (z. B.: "1ESY1160823414")

7.3.3 Inhalt des Kompaktprofil-Telegramms

| <b>Inhalt</b>                        | <b>Hex-Code</b> | Beschreibung (oder dezimale Notation)                                                                                                    |
|--------------------------------------|-----------------|----------------------------------------------------------------------------------------------------|
| Telegramm                            |                 |                                                                                                    |
| Length                               | 9C              | 156 Bytes                                                                                                    |
| Frame                                |                 |                                                                                                    |
| Control                              | 44              | SND NR                                                                                                    |
|                                      |                 | $M = ESY$ , A = 12345678, V = 0x70, DT = 0x37 =<br>RADIO CONVERTER                                                                                                    |
|                                      |                 | Die Link Layer Address (LLA) genannte Struktur im<br>Data Link Layer (DLL) wird für die Identifikation des<br>Funkadapters verwendet.<br>Bytes 1-2 repräsentieren die Hersteller-ID "ESY".<br>Bytes 3-6 stellen die BCD-Kodierung der 8stelligen<br>Seriennummer dar.<br>Byte 7 ist die Versionsnummer für Firmware (HI |
|                                      |                 | Nibble, LO Nibble) und Hardware.                                                                                                    |
| Link Layer                           | 79 16 78 56 34  | Byte 8 kennzeichnet den Gerätetyp                                                                                                    |
| Address                              | 12 30 37        | "RADIO CONVERTER".                                                                                                    |
| <b>Control</b><br><b>Information</b> | 8C              | <b>EXTENDED LINK LAYER</b>                                                                                                    |
| Communicati<br>on Control            | 20              | Repeated Access = false, Accessibility = false,<br>Priority = false, Hop Counter = false,<br>Synchronous = true, Delay = false, Bidirectional<br>Communication = false                                                                                                    |
| Access                               |                 |                                                                                                    |
| Number                               | AA              | 170                                                                                                    |
| Control<br><b>Information</b>        | 90              | AUTHENTICATION AND FRAGMENTATION LA<br><b>YER</b>                                                                                                    |
| AFL Length                           | 0 <sup>F</sup>  | 15 Bytes                                                                                                    |
| Fragmentatio<br>n Control<br>Field   | 00 2C           | $FID = 44$ , KIP = false, MACP = false, MCRP = false,<br>$MLP = false$ , MCLP = false, MF = false                                                                                                    |
| Message<br><b>Control Field</b>      | 25              | Authentication Type = AES-CMAC-128, KIMP =<br>false, $MCMP = true$ , $MLMP = false$                                                                                                    |

BA\_ESYS-WM20\_Rev20 Stand: 2024-02-01 Seite 14 von 20

EasyMeter

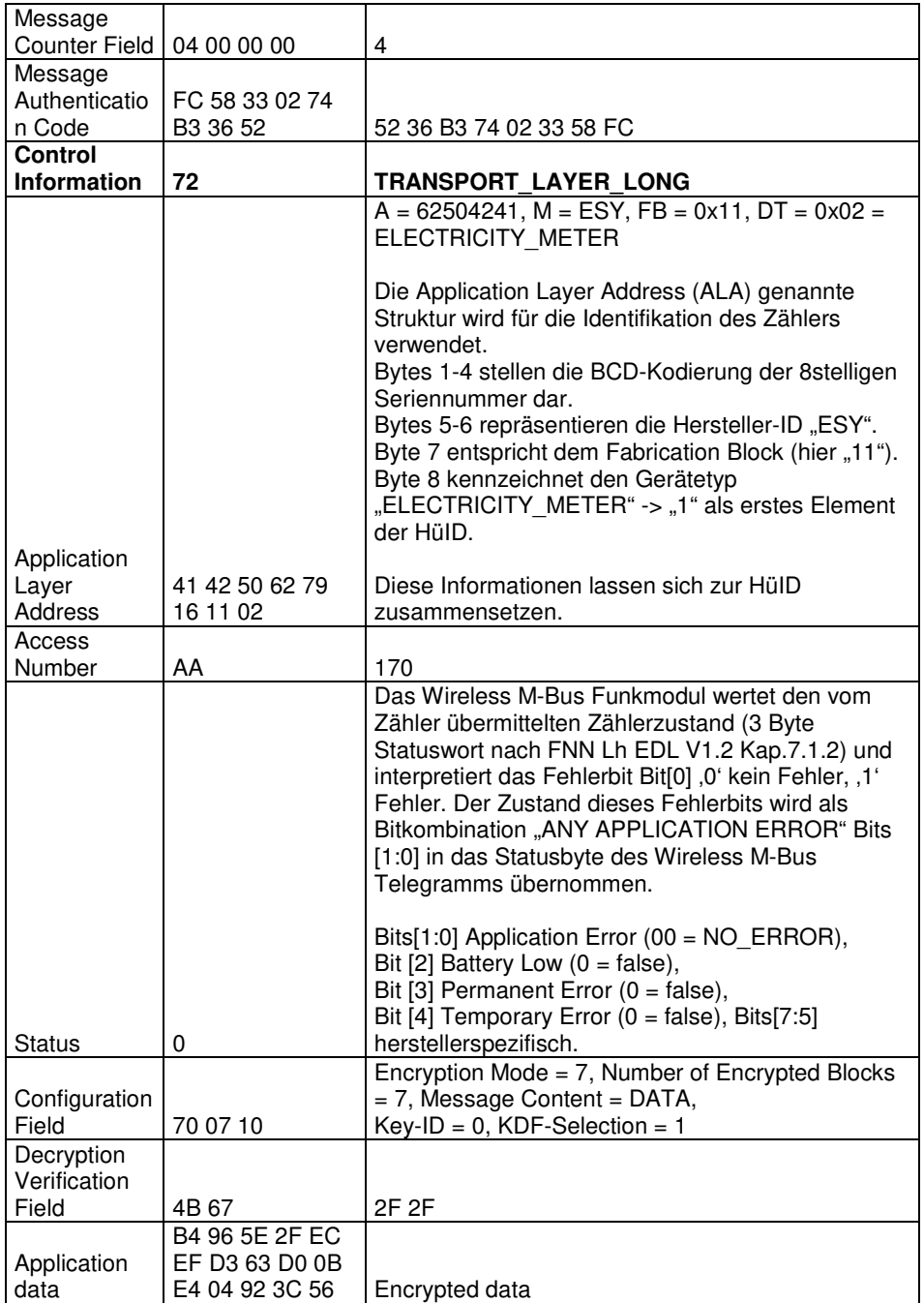

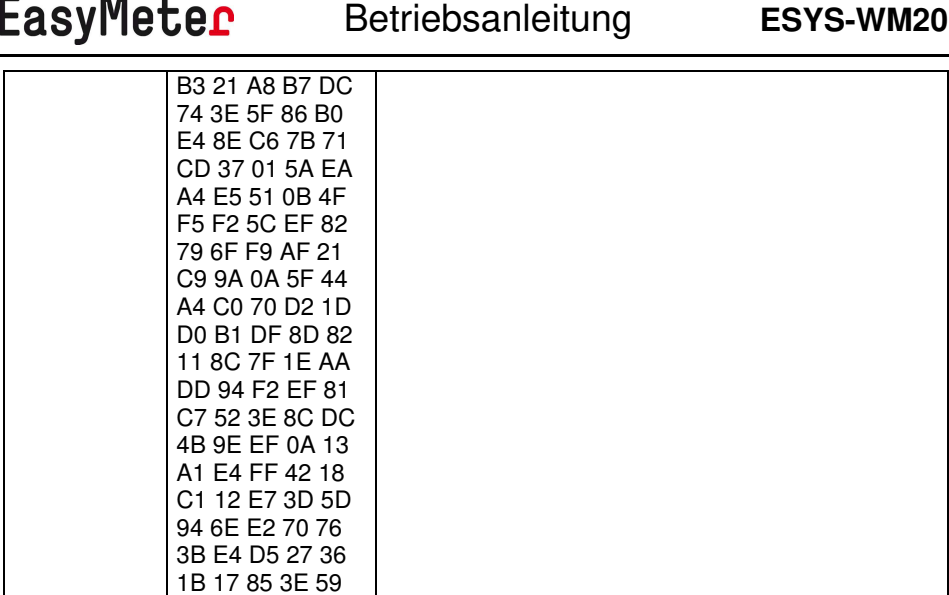

Auf Anfrage ist ein separates Dokument mit tiefergehenden technischen Informationen zu den vorgenannten drei Telegrammen erhältlich.

# **7.4 Latenzzeit**

Die maximale Latenzzeit (von der Messwerterfassung durch den Zähler bis zur Ankunft der Messwerte im Smart Meter Gateway) beträgt ca. 2 Sekunden. Dies ist bei einer im Gateway vorgenommenen Tarifierung zu beachten (siehe nachfolgendes Kapitel "Messrichtigkeitshinweise").

# **7.5 Messrichtigkeitshinweise**

# 7.5.1 Betriebszustand "standard mode"

Die über die Wireless M-Bus Datenschnittstelle übertragenen Werte dürfen zu Verrechnungszwecken gespeichert und weiterverarbeitet werden für:

- Tarifanwendungsfall TAF 1, "Datensparsame Tarife"
- Tarifanwendungsfall TAF 2\*, "Zeitvariable Tarife" Die Tarifstufenbreite muss individuell an die eingesetzte Umgebung angepasst werden.
- Tarifanwendungsfall TAF 6, "Ablesung von Messwerten im Bedarfsfall"

\* für die Verwendung sind die maximalen Latenzzeiten zu beachten.

Gemäß den PTB-Anforderungen 50.8 Kapitel 11.1.3 "gestörter Empfang" hat der Verwender sicherzustellen, dass min. 99% der Telegramme in einem System erfolgreich übertragen werden. Die Funkübertragung von Zähler zum Gateway muss direkt erfolgen. Repeater oder ähnliche Hilfsmittel zur Erhöhung der Funkreichweite dürfen nicht verwendet werden.

Die angegebene Tarifstufenbreite für TAF 2 bezieht sich auf eine übliche Umgebung. In einer Umgebung mit einer höheren Anzahl von Zählern muss möglicherweise die Tarifstufenbreite angepasst werden.

Im Falle von möglichen Empfangsstörungen ergeben sich im Tarifanwendungsfall TAF 2 ("Zeitvariable Tarife") aufgrund der oben genannten PTB-Anforderungen und der technischen Gerätedaten

- Übertragungsintervall: 20 s
- Jedes 15 Telegramm ist ein statisches Telegramm ohne Messwerte! beispielhaft folgende Tarifstufenbreiten:

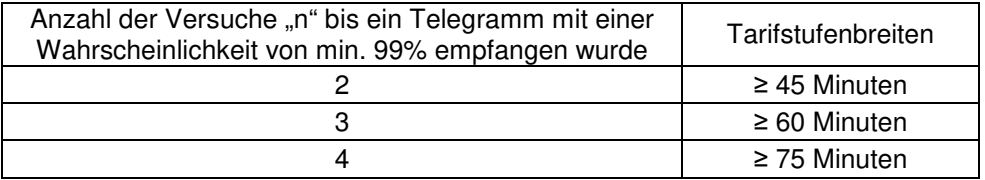

Definition Tarifstufenbreite:

EasyMeter

kleinste, zulässige Zeitspanne zwischen zwei Tarifumschaltzeitpunkten.

#### 7.5.2 Betriebszustand "compact profile mode"

Datenübertragung mit Kompaktprofil nach OMS TR 07:

Die über die wM-Bus Datenschnittstelle mit Kompaktprofil nach OMS TR 07 übertragenen Werte des Zählers mit den folgenden Kenndaten

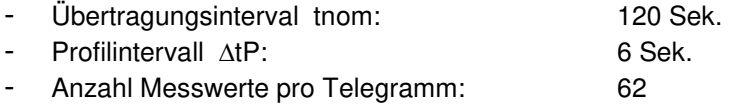

dürfen von einem eichrechtskonformen verwendeten Smart Meter Gateway, die über eine Baumusterprüfbescheinigung bewertetes Kompaktprofil gemäß OMS TR 07 verwenden, für folgende Tarifanwendungsfälle zur Verrechnungszwecken genutzt werden:

TAF 1 Datensparsame Tarife

EasyMeter

- TAF 2\* "Zeitvariable Tarife" für Tarifstufenbreiten >= 15 min
- TAF 6 Ablesung von Messwerten im Bedarfsfall
- TAF 7\* "Zählerstandsgangmessung" Registrierperiode > = 15 min

\* für die Verwendung sind die maximalen Latenzzeiten zu beachten.

#### Verwendung der LMN Schnittstelle:

Die LMN Schnittstelle wird von der eigenen implementierten MCU gesteuert. Die Schnittstelle ist unidirektional ausgeführt und es werden nur Daten ausgegeben, die in den in Abschnitt 1.5 gelisteten Dokumenten dieses Zertifikates angegeben sind. Die Schnittstelle gilt damit als logisch rückwirkungsfrei.

#### **7.6 Laborprüfungen (Technischer Hinweis)**

Der Message-Counter wird in einem Ringpuffer alle 4 Minuten gesichert. Der Index des Ringpuffers wird nur einmal je Stunde gesichert. Bei häufigen Spannungsverlusten unter Laborbedingungen kann es also zu sich wiederholenden Message-Countern kommen.

#### **8. Wartung, Reinigung, Entsorgung**

#### Wartung:

Das Gerät ist wartungsfrei, jedoch sollten starke Schmutz-Ansammlungen auf dem Gehäuse von Zeit zu Zeit entfernt werden, da diese die Funkleistung negativ beeinflussen können.

#### Reinigung:

Eine Reinigung darf nur unter Verwendung von trockenen oder leicht (mit sauberem Wasser) angefeuchteten Tüchern durchgeführt werden.

#### Eintsorgung:

Das Gerät ist dem Elektronikabfall zuzuordnen. Es kann zulassungsbedingt nicht ohne ein Aufbrechen des Gehäuses in seine einzelnen Bestandteile zerlegt werden. Bei der Entsorgung sind die lokal geltenden Entsorgungs- und Umweltvorschriften zu beachten.

#### **9. Geeignete Zählertypen, innerstaatliche Zulassung**

Das Zusatzmodul ESYS-WM20 wurde in Verbindung mit den nachstehend aufgeführten EasyMeter Stromzählern nach der Mess- und Eichverordnung (MessEV) vom 11. Dezember 2014 mit Änderung vom 10. August 2017 innerstaatlich zugelassen.

Die Nummer der Baumusterprüfbescheinigung lautet "DE MTP 18 B 001 M".

#### **Zulassungstabelle:**

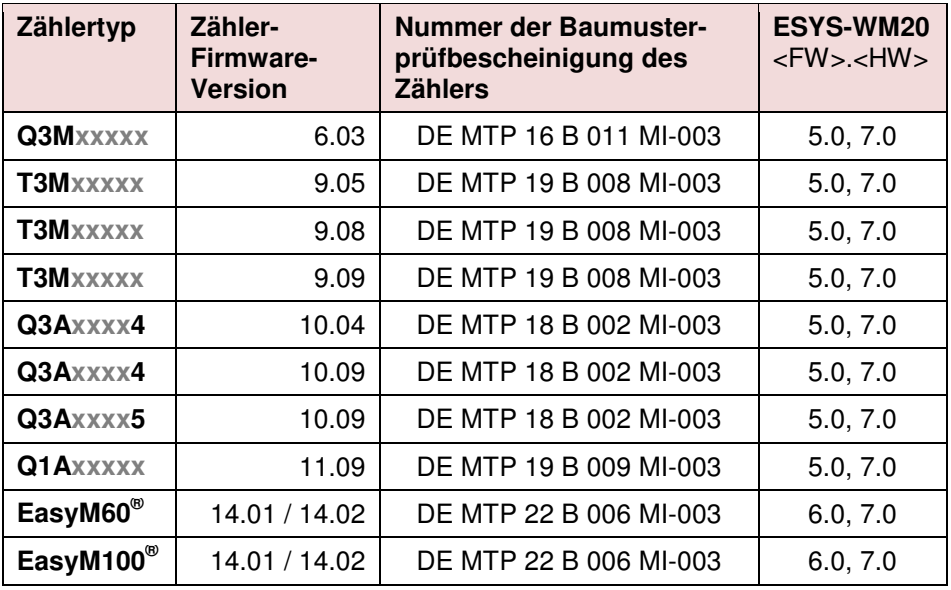

Das ESYS-WM20 darf nur mit den oben genannten Zählern und zugeordneten Firmware-Versionen verwendet werden.

Für den Wechselstromzähler **Q1A** gibt es einen wichtigen Montagehinweis bezüglich des oberen Befestigungspunktes (siehe Kapitel 6.2). Bei einer Nichtbeachtung kann es zu Funktionsstörungen kommen.

# Hinweis zur Firmware-Version 6:

Die aktuellen Zählertypen EasyM60<sup>®</sup> bzw. EasyM100<sup>®</sup> verwenden eine neuere "Erkennungsprozedur" im SML-Protokoll der optischen MSB-DSS, an welche die Firmware des Zusatzmoduls angepasst werden musste. Diese Änderung hat Auswirkungen auf das statische Telegramm und die Identifikationsdaten; die Energiewerte selbst werden auch mit der älteren Firmware korrekt übertragen.

# Hinweise zur innerstaatlichen Zulassung:

Das Zusatzmodul kann nur eine nationale Zulassung (hier: für Deutschland) erhalten, da Zusatzgeräte für Zähler nicht in der Europäischen Messgeräte-Richtlinie ("MID") geregelt sind. Die Zulassung für andere europäische Länder muss bei den Behörden des jeweiligen Landes erfragt werden.

Das Zusatzmodul entspricht der Richtlinie 2014/53/EU ("RED") und darf somit auch in anderen (europäischen) Ländern betrieben werden; die standardisierte Wireless M-Bus Funktionalität ist auch dort uneingeschränkt gegeben.

# **10. Datenprotokolle**

EasyMeter

Zu den Datenprotokollen des Moduls ist folgende Beschreibung erhältlich:

• "Datensatz ESYS-WM20 V7.0 mit Kompaktprofil-Option Rev1.0.pdf"

Zu den Datenprotokollen der Zähler sind separate Beschreibungen erhältlich.

Die Kommunikation zwischen Zähler und Zusatzmodul ist für alle zugelassenen Zähler gleich. Die Energiewerte werden bei allen Kombinationen im festen Zeitraster (1 x pro Sekunde) per Standard Push-Telegramm an das ESYS-WM20 übermittelt. Die Latenzzeit zwischen der Messwerterfassung durch den Zähler und der Aussendung der Daten beträgt im "standard mode" ca. 2 s.

#### **11. Angewandte Normen und Richtlinien**

- DIN-EN 13757-3:2013-08 (Kommunikationssysteme für Zähler und deren Fernablesung; Teil 3: Spezielle Anwendungsschicht)
- DIN EN 13757-4:2014-02 (Kommunikationssysteme für Zähler und deren Fernablesung; Teil 4: Zählerauslesung per Funk)
- DIN EN 13757-4:2019-09 (Kommunikationssysteme für Zähler; Teil 4: Drahtlose M-Bus-Kommunikation)
- ETSI EN 300 220-1:2017-02 (Short Range Devices (SRD) …; Part 1)
- ETSI EN 300 220-2:2017-02 (Short Range Devices (SRD) …; Part 2)
- Mess- und Eichverordnung ("MessEV") vom 11. Dezember 2014
- EU-Richtlinie 2014/53/EU (RED-Richtlinie)
- EU-Richtlinie 2014/30/EU (EMV-Richtlinie)

# **12. Anschrift des Herstellers**

EasyMeter GmbH Piderits Bleiche 9 33689 Bielefeld

E-Mail: info@easymeter.com Web: www.easymeter.com

Irrtümer vorbehalten Abbildungen beispielhaft